**Ιόνιο Πανεπιστήμιο – Τμήμα Πληροφορικής Εισαγωγή στην Επιστήμη των Υπολογιστών**

#### **Παραδείγματα σχεδίασης CMOS (πώς φτιάχνουμε βασικές λογικές πύλες)**

**http://mixstef.github.io/courses/csintro/**

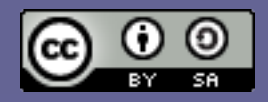

**Μ.Στεφανιδάκης**

#### Δύο τύποι τρανζίστορ MOSFET

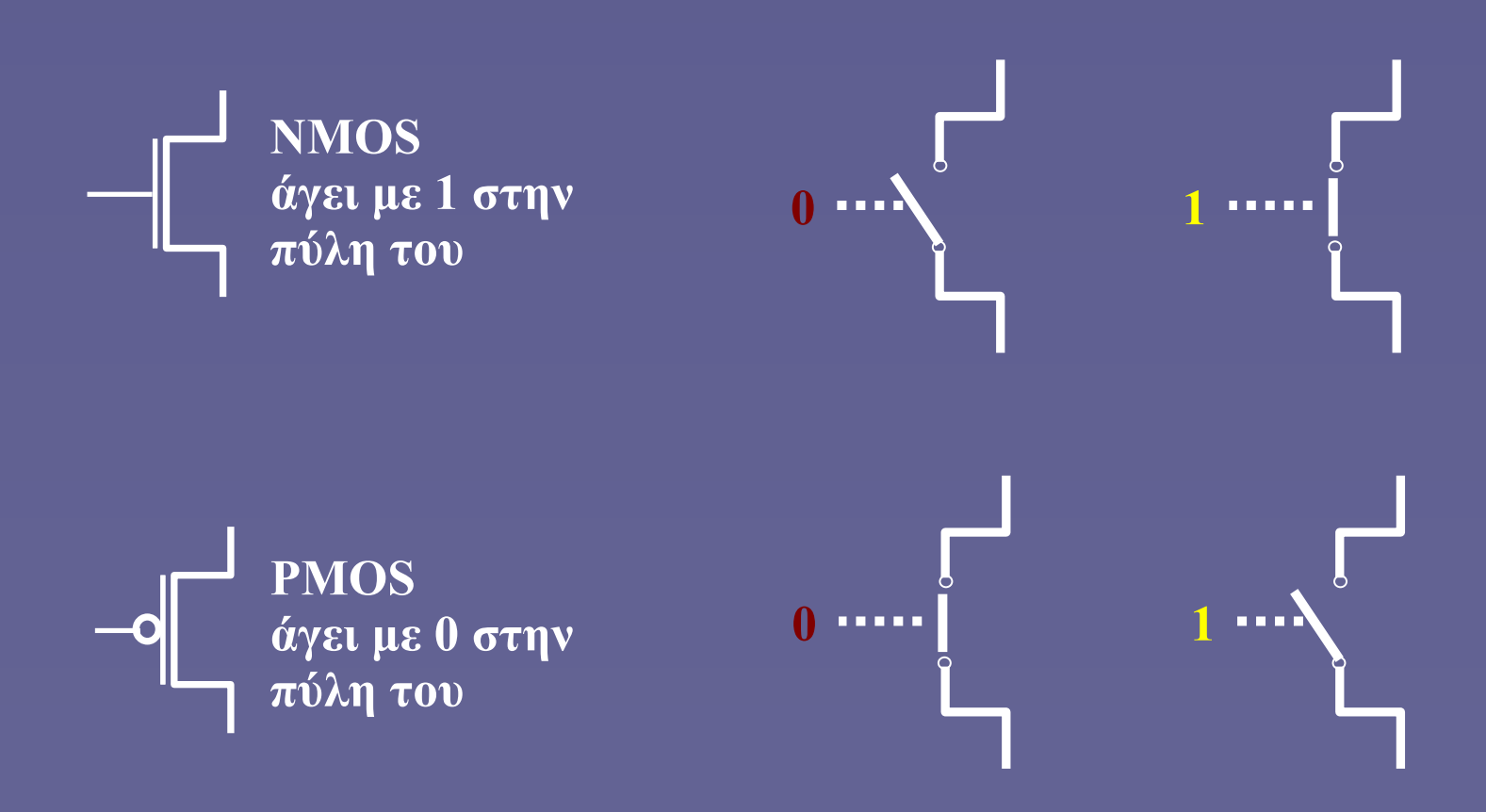

#### Πώς συμπεριφέρεται το παρακάτω κύκλωμα;

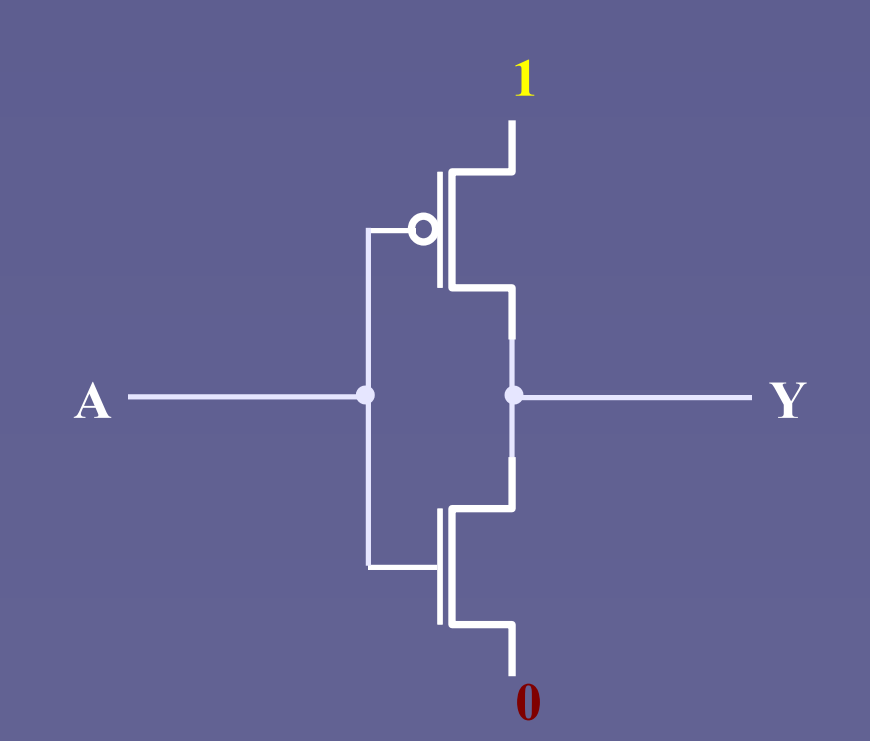

## Ας δοκιμάσουμε τις πιθανές τιμές του Α

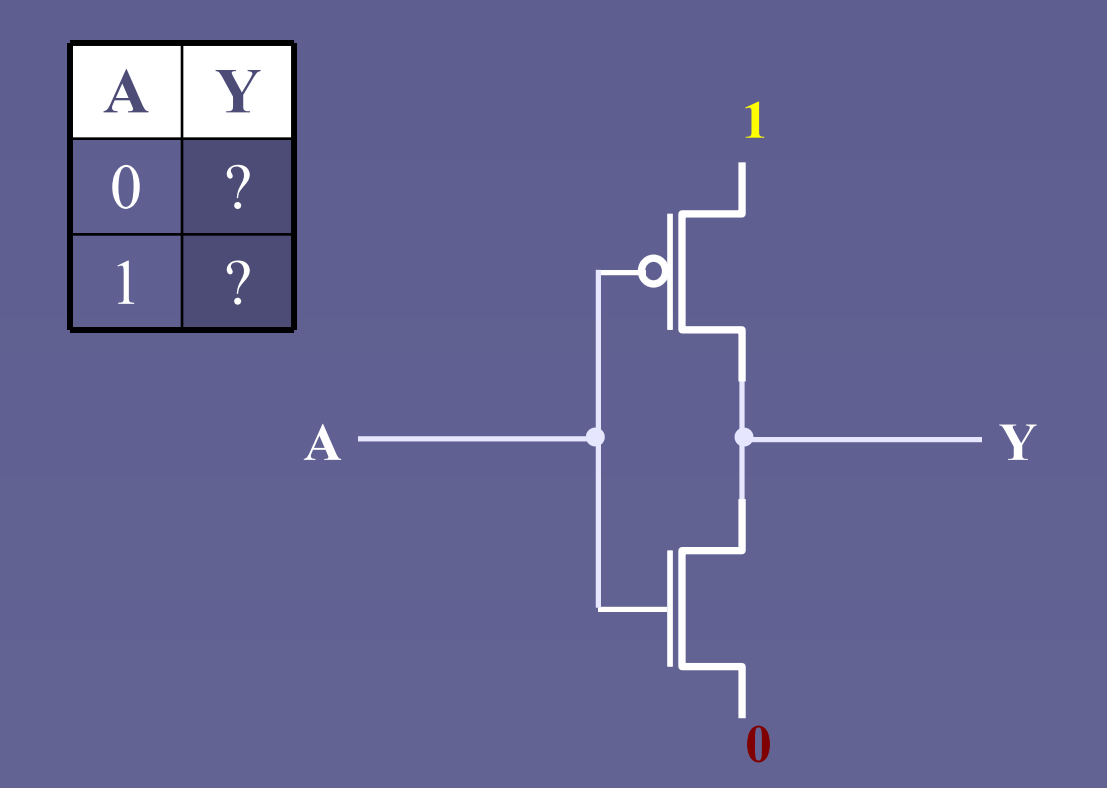

## Ας δοκιμάσουμε τις πιθανές τιμές του Α

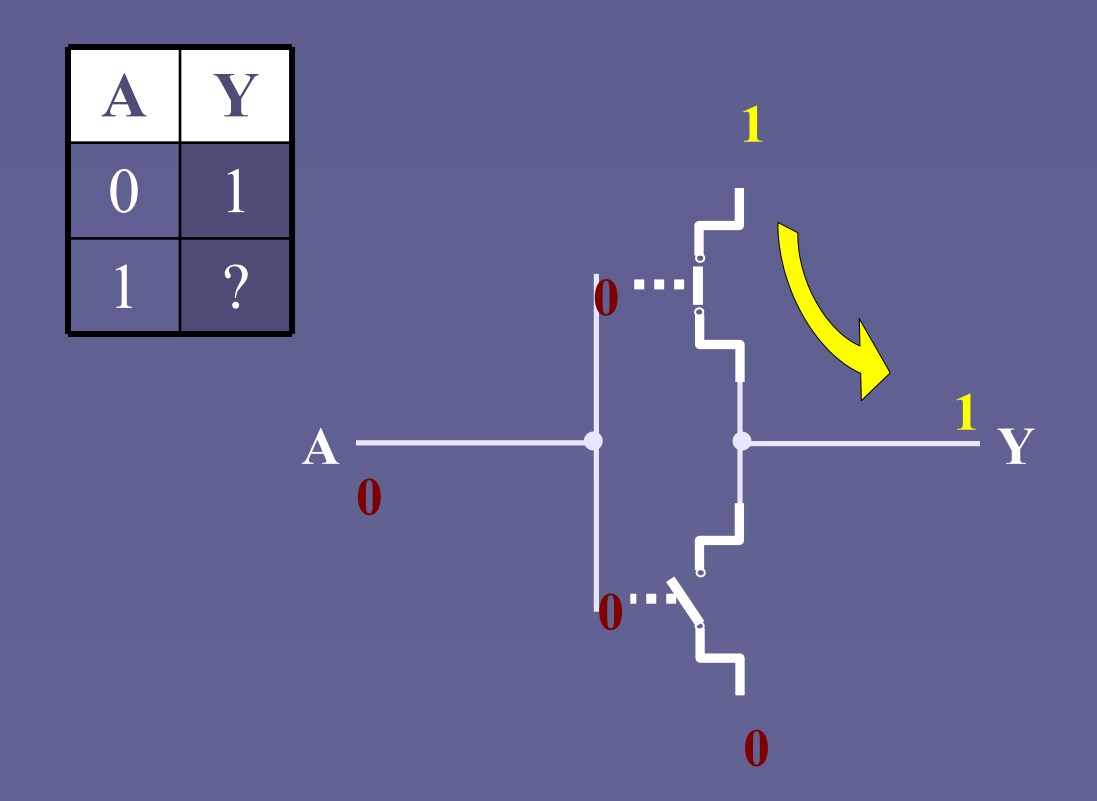

## Ας δοκιμάσουμε τις πιθανές τιμές του Α

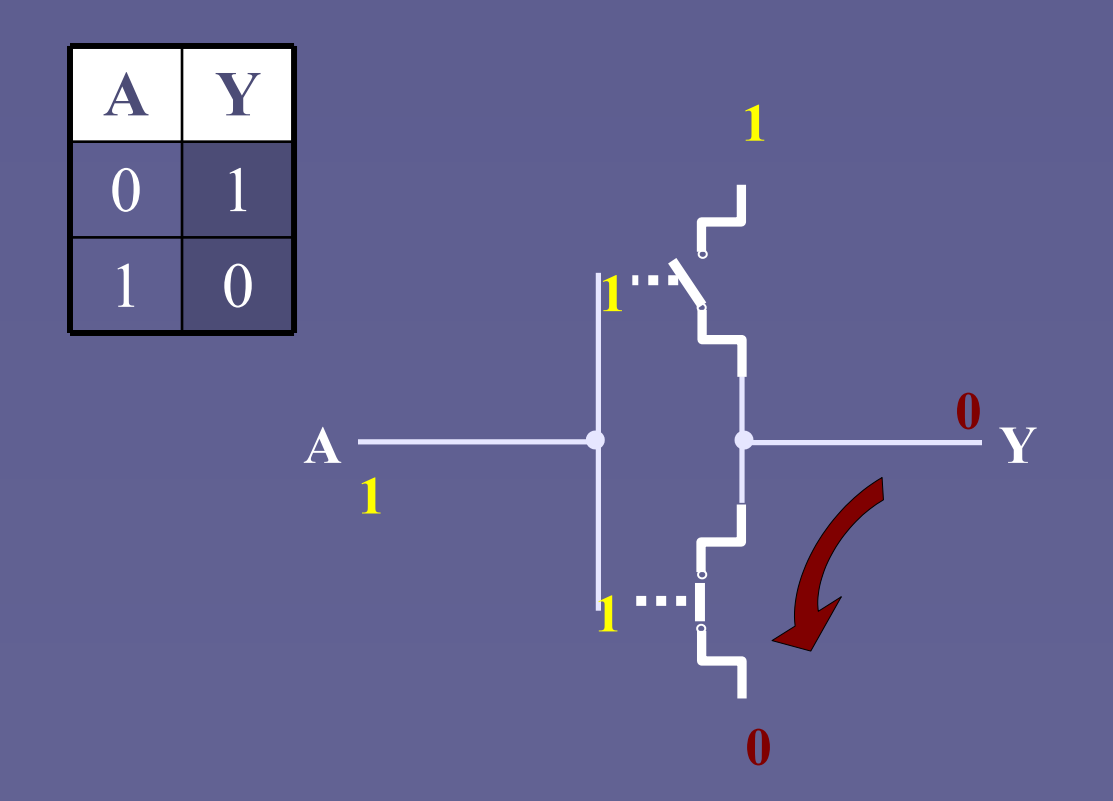

### Ο αντιστροφέας (πύλη NOT)

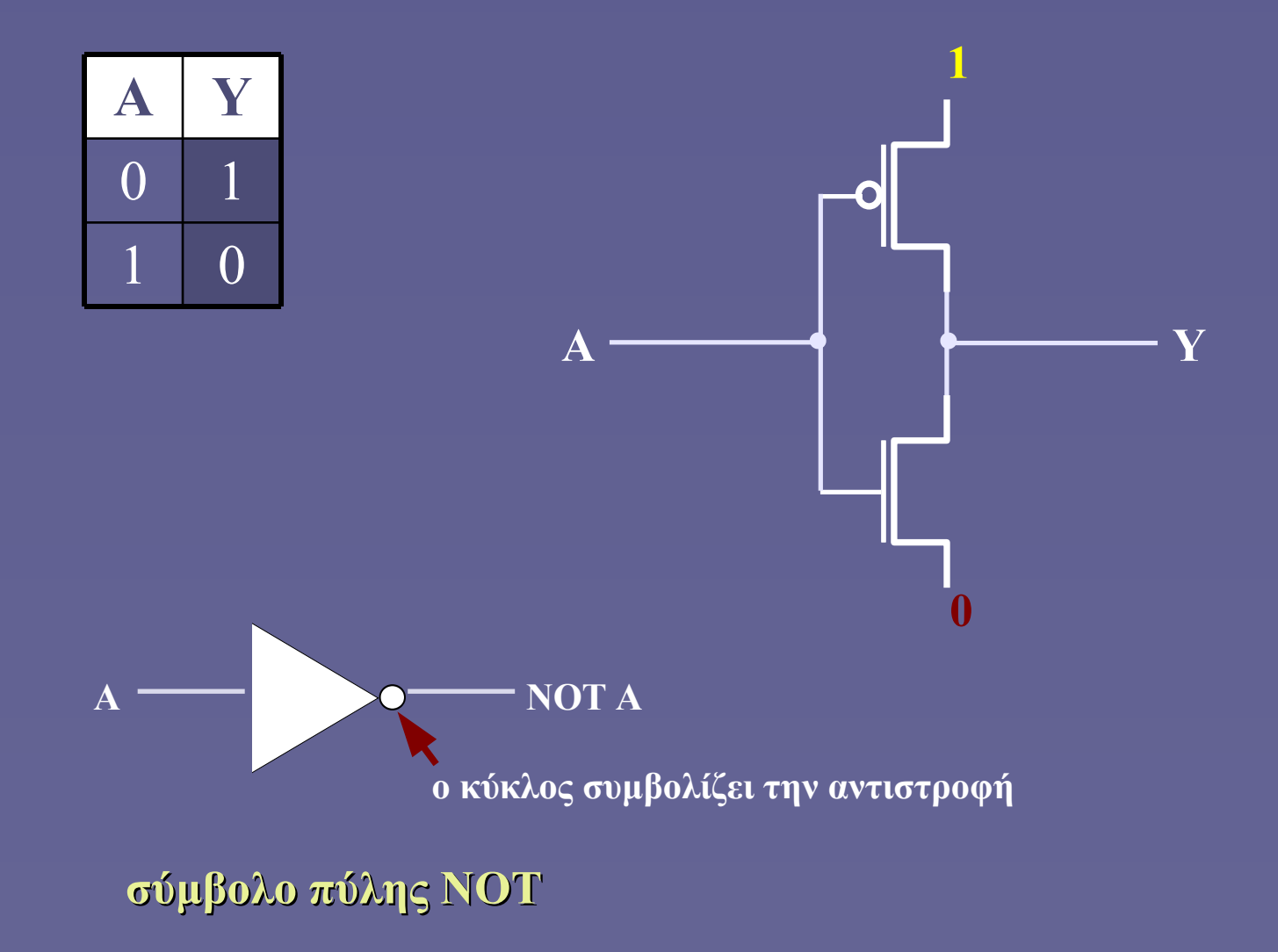

### Πως λειτουργεί το παρακάτω κύκλωμα;

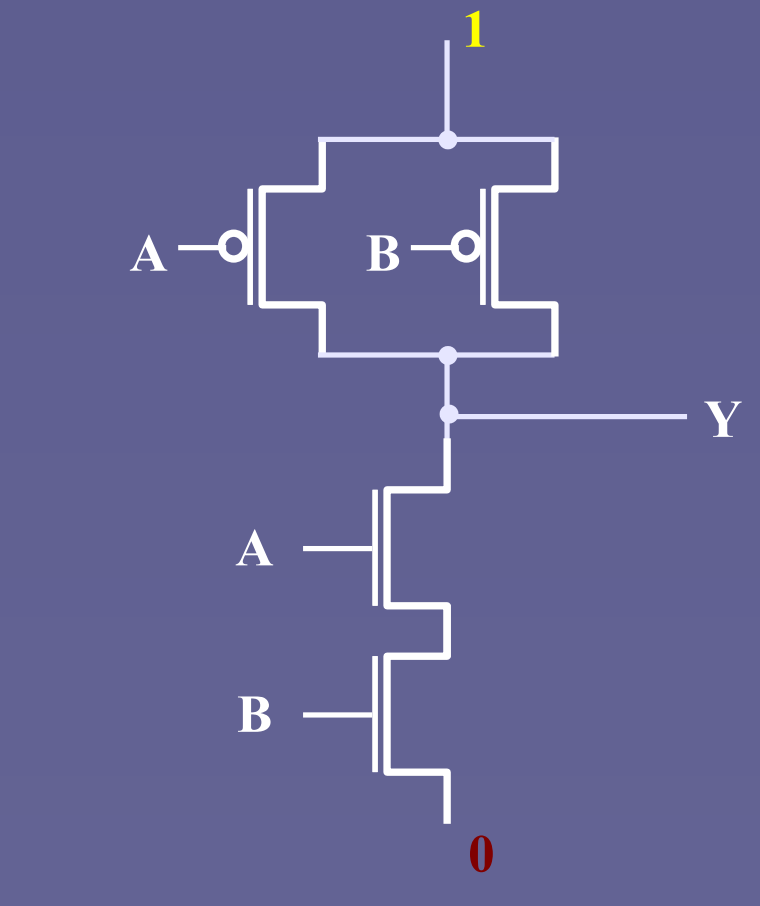

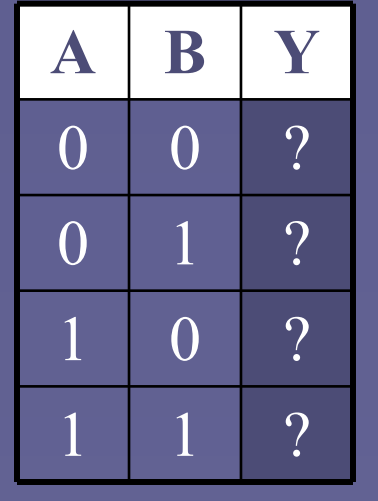

### Πως λειτουργεί το παρακάτω κύκλωμα;

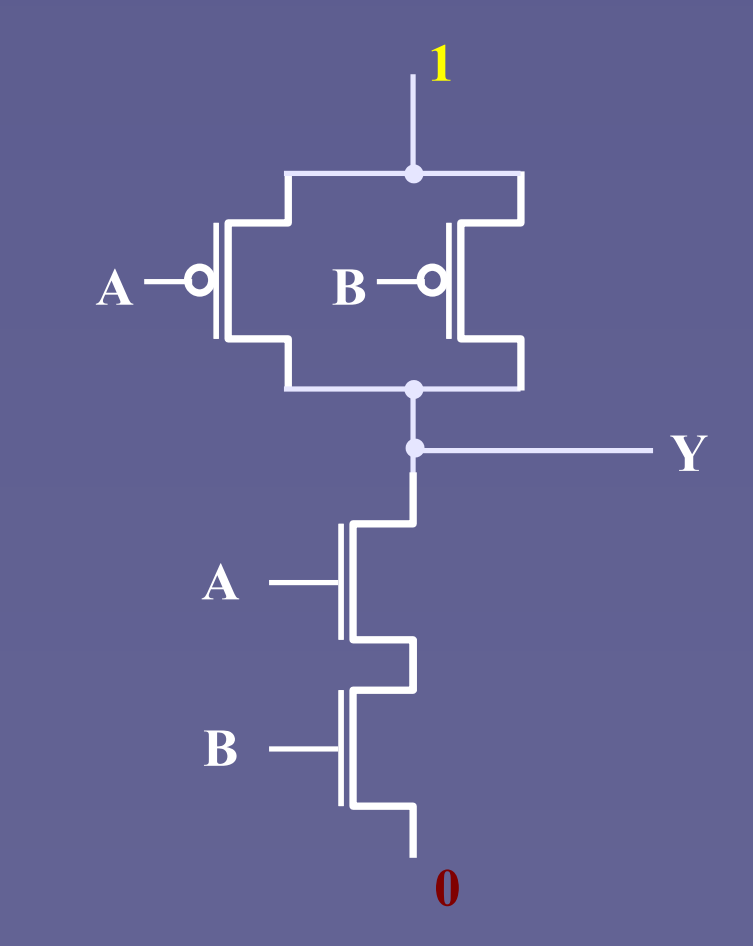

• Απάντηση: είναι μια πύλη NAND (NOT-AND)

Εισαγωγή στην Επιστήμη των Υπολογιστών – "Σχεδίαση CMOS" 9

 $\Omega$ 

0 1 1

 $\overline{0}$ 

**B Y**

 $\overline{0}$ 

1

 $\overline{0}$ 

**A**

# Παρατηρήσεις

- Οι συναρτήσεις που φτιάχνουμε είναι πάντα «αναστρέφουσες»
	- not AND (NAND), not OR (NOR) κλπ
	- Προσθήκη αντιστροφέα (NOT) για τις «κανονικές»
- Τα τρανζίστορ PMOS πάνε «πάνω» (στο 1) και τα NMOS «κάτω» (στο 0)
	- Έχει να κάνει με τα ηλεκτρικά χαρακτηριστικά των δύο τύπων τρανζίστορ
- Η διάταξη έχει συμμετρία
	- Όταν τα NMOS είναι στη σειρά, τα PMOS είναι παράλληλα (και αντίστροφα)
- Μπορούμε να υλοποιήσουμε και πιο σύνθετες συναρτήσεις (και με πιο πολλές εισόδους)

## Παράδειγμα σύνθετης λογικής συνάρτησης

- Πώς μπορούμε να υλοποιήσουμε τη λογική συνάρτηση  $Y = (A + BC)'$ 
	- $\overline{Y} = \text{not} (A \text{ or } \overline{B \text{ and } C})$
	- Ποιος ο πίνακας αλήθειας;
- Πόσα τρανζίστορ αν υλοποιηθεί με τα κυκλώματα που ξέρουμε;
	- Με διακριτές πύλες AND, OR και NOT
	- Μπορούμε και καλύτερα;

### $\overline{Y} = \overline{(A + BC)}$

• Πίνακας αλήθειας

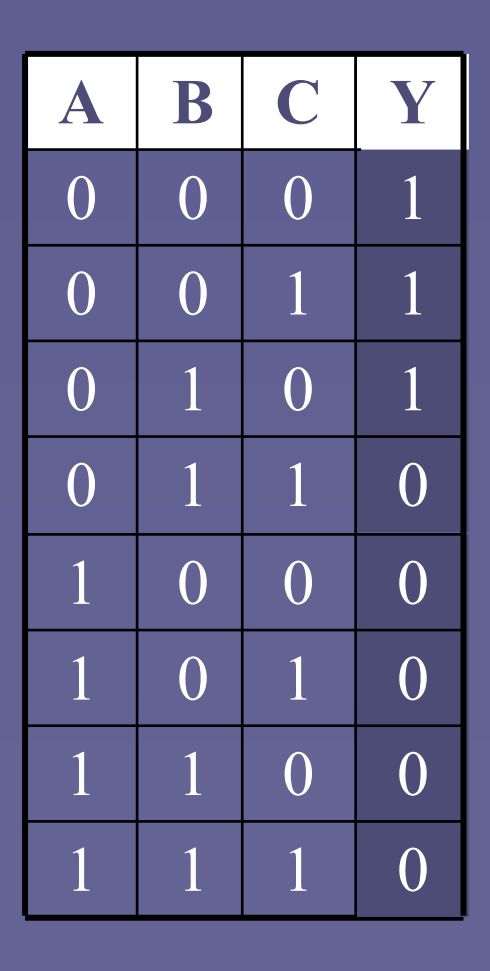

### $\overline{Y} = (A + BC)'$

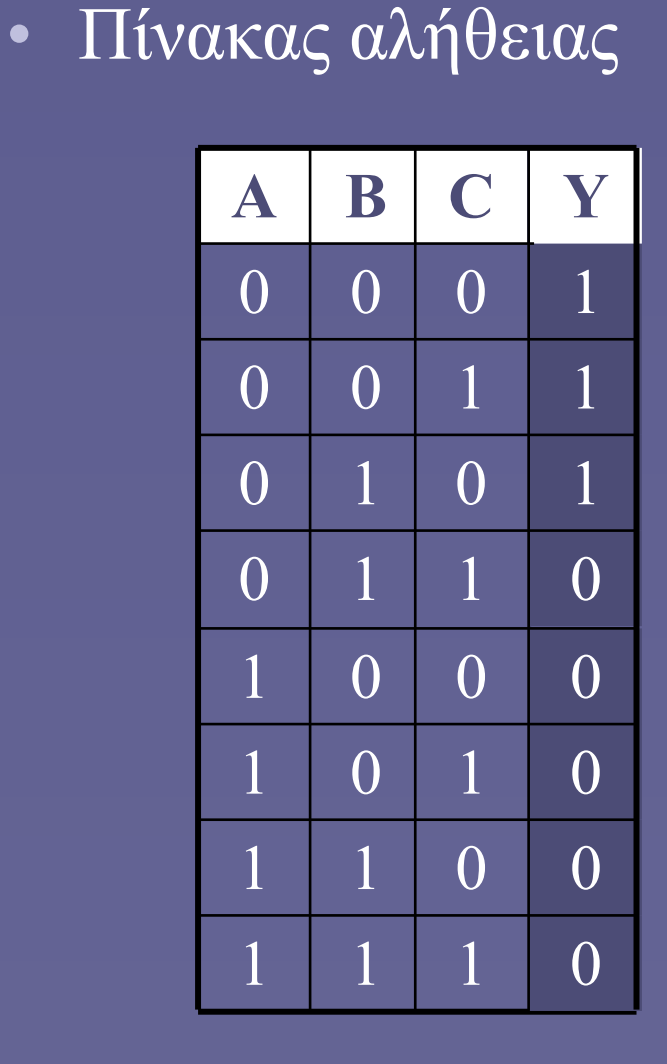

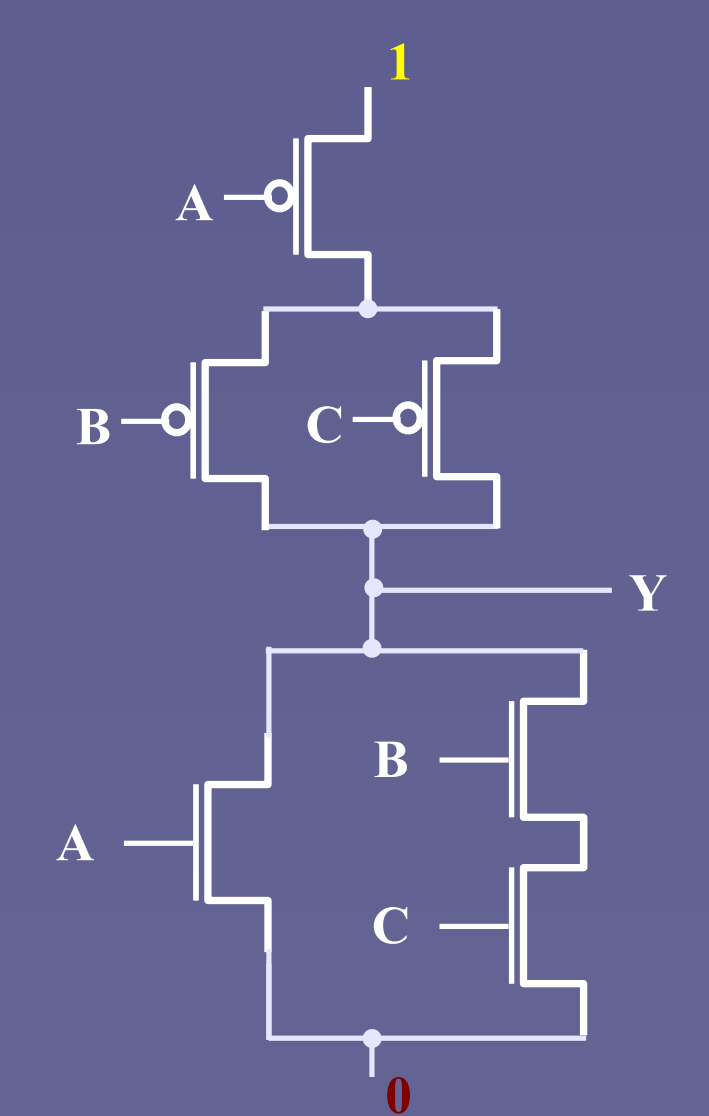

# Άσκηση

- Πώς μπορούμε να υλοποιήσουμε τη λογική πράξη XOR με την προηγούμενη μέθοδο;
	- Χρειαζόμαστε μια αναστρέφουσα συνάρτηση
- Υπόδειξη
	- Η λογική πράξη XNOR είναι η αντίστροφη πράξη της XOR
	- $\Sigma$ υνεπώς A XOR B = (A XNOR B)'
	- $\equiv$  Ξέρουμε ότι A XNOR  $B = AB + A'B'$
	- $\sim$  Άρα και η ζητούμενη A XOR B = (AB + A'B')'